# Generic Path-Manager Support with eBPF

Viet-Hoang Tran, Olivier Bonaventure (INL, UCLouvain)

## Path Manager

Which path to create/remove? Which address to announce?

 $\rightarrow$  Should be controlled by applications / users

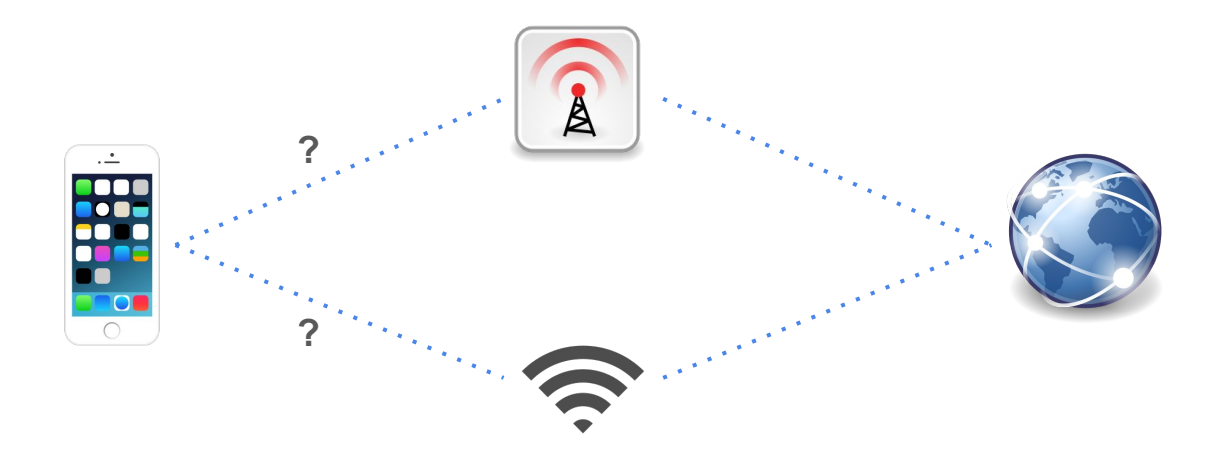

2

# Supporting user-defined Path Managers (PM)

Netlink-based PM framework

- + Available in mptcp-trunk branch (out-of-tree)
- + Control plane in uspace
- + Clean layering

Issues:

- ‐ Under high load, netlink messages may be lost
- ‐ Need separated facilities to support:
	- set/getsockopt (e.g. access subflow-level info)
	- TCP state change notification
	- policy to refuse the establishment of a subflow

## What about eBPF-based approach

- + Performance
- + Built-in support for TCP state tracking
- + Easy to apply custom policy on subflow establishment
- Restricted by current eBPF limits
- Less layering separation?
- BPF program can be called from different contexts  $\rightarrow$  Locking is trickier

# Our prototype

To track events:

To store local/remote addresses and subflows:

To open a subflow:

BPF maps

New TCP-BPF callbacks

new helper function

Based on TCP-BPF (in mainstream Linux) by Lawrence Brakmo:

- Hooks at different phases of a TCP connection or when connection state changes
- Read & write to many fields of tcp\_sock

#### Code status

**Kernel changes**: ~300 LoCs

**Examples**: Two minimal PMs were implemented as BPF programs:

ndiffports PM: ~20 LoCs

fullmesh PM: ~200 LoCs

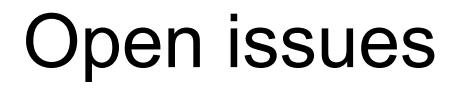

Handle events of local IP address changed:

Need to send events to each BPF program in each cgroup

Remove subflows: (already done automatically in kernel when receiving a REMOVE\_ADDR option)

Store the subflows? or query on-demand?

Dual-stack support: would be similar to bpf bind()

Multiple PMs? e.g. each PM per netns

#### Conclusion

eBPF makes it easier to extend Linux MPTCP - with good performance

More details in our Netdev 0x13 paper (Section 4):

"[Making the Linux TCP stack more extensible with eBPF](https://www.info.ucl.ac.be/~tranviet/tcp-ebpf.pdf)"

Git repository: [https://github.com/hoang-tranviet/tcp-options-bpf,](https://github.com/hoang-tranviet/tcp-options-bpf) on branch bpf-pm-v2.2-netdev

# Backup slides

#### New TCP-BPF callbacks to track events

No more than 3 arguments

- MPTCP Session created
- MPTCP Session established
- MPTCP Session closed (e.g. fallback to regular TCP)
- Subflow established
- Subflow closed
- Remote IP address added/removed

## Extend TCP-BPF context

Extend struct bpf\_sock\_ops with mirrored fields from struct sock:

mptcp\_loc\_token mptcp\_rem\_token mptcp\_loc\_key mptcp\_rem\_key mptcp\_flags

## Open subflows

via helper function: mptcp\_open\_subflow()

- (bpf\_sock, srcIP+port, dstIP+port) as input
- if a field of tuple is unset: use existing or kernel-assigned IP/port
- extract meta sk and other mptcp info from bpf sock

But usually, we are in softirq context: cannot open subflow directly

- $\rightarrow$  Schedule into workqueue instead
- $\rightarrow$  subflow is actually opened later